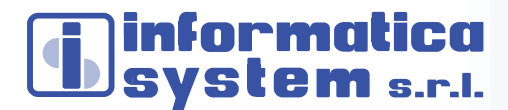

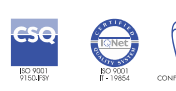

European<br>Commission on 2020<br>Iean Union funding<br>Ionarch & Ionarctics

**Vicoforte** Piazzetta del Borgo 1 12080 Vicoforte (CN) Tel. 0174 5800 Fax 0174 580158

#### **Cuneo - Torino**

e-mail: staff@infosys.it http://www.infosys.it

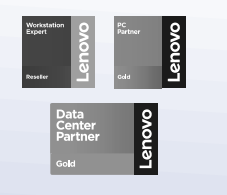

**Preferred Partner MI** 

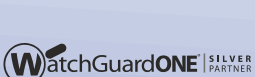

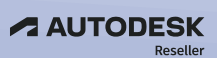

Flash&Start®

**Microsoft** ERTIFIED Partner

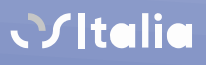

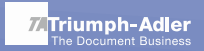

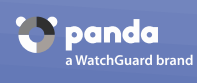

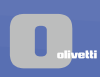

Registro società<br>Tribunale di Mondovì n. 1834, CCIA n. 128409, Comm. 120409,<br>capitale sociale € 83.920,00<br>Partiva IVA 01053440044

**PROGETTO SVILUPPO COMMERCIALIZZAZIONE SISTEMI TECNOLOGICAMENTE AVANZATI ASSISTENZA HARDWARE SOFTWARE** 

Vicoforte 24-03-2022

Spett.le **ISTITUTO COMPRENSIVO "ANTONIO VASSALLO"** Via Don Cavallera, 14 **12012 BOVES (CN)**

Protocollo: BS/EF/3240/2022

## **OFFERTA - TRATTATIVA DIRETTA N. 2071546 - PON RETI**

Come da Vs. cortese richiesta, Vi alleghiamo la ns. migliore offerta per la fornitura in oggetto.

Rimaniamo a disposizione per ogni ulteriore informazione e, in attesa di un Vs. gentile riscontro, porgiamo distinti saluti.

*Sergio Blengini* Direttore Commerciale

All.: Proposta Tecnica

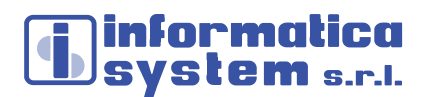

## **PROPOSTA TECNICA**

Riportiamo di seguito la nostra proposta di attuazione corrispondete alla proposta progettuale del Vs. progettista. Le quantità dei materiali e degli apparati sono riportate nella tabella riepilogativa in fondo al documento.

## *Access Point*

*CAMBIUM XV2* per ambienti ad alta densità di clienti:

- Access Point con 2 (2) radio
	- o Una Radio 5 GHz 2X2
	- o Una Radio 2,4 GHz 2X2
- Wifi: 802.11 a/b/g/n/ac Wave 2/ax
- SSID: WPA3, WPA2 (CCMP, AES, 802.11i), WPA2 Enterprise (802.1x/EAP), WPA PSK (TKIP), Open
- Interfacce: 1 x IEEE 10/100/1000/2500 Mbps Auto sensing MDIX, 1 x USB 2.0, 1 x Serial Console (4 pin)
- Antenna: 6 dBi omni @ 5 GHz, 5Bi omni @ 2,4 GHz
- Max EIRP: 31 dBm @5 GHz, 29 dBm @2,4 GHz
- Max Power 21 W
- WLAN: 512 clients, 32 SSIDs (16 SSID per radio) WPA3, WPA-TKIP, WPA2 AES, 802.1x 802.11w PMF
- Authentication Encryption: 802.1sx EAP-SIM/AKA, EAP-PEAP, EAP-TTLS,EAP-TLS MAC authentication to local database or external RADIUS
- Mesh: Multi-hop, either band
- Network. TCP connection log, NAT logging firewall, DHCP server, L2, L3 or DNS based access conrol, VLAN Pooling, RADIUS attribute VID VLAN per SSID per user
- Tunnel: L2TPv2,L2 GRE, PPPoe
- Certifications: Wi-Fi Alliance 802.11 a/b/g/n/ac/ax, PP2.0, FCC, IC, CE, EN 60601-1-2, EN 60950-1, IEC 62368-1 Safety, EN 60601-1-2 Medical, EN 61000-4-2/3/5 Immunity, EN 50121-1 Railway EMC, EN 50121-4 Railway Immunity, IEC 61373 Railway Shock & Vibration, UL 2043 Plenum, EN 62311 Human Safety/RF Exposure, WEEE & RoHS

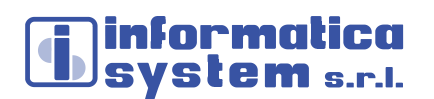

*CAMBIUM XV3* per ambienti ad altissima densità di client:

- Access Point con cinque (5) radio per fornire una rete di nuova generazione con servizi edge ad alta capacità e alta densità.
	- o Tre radio per dati possono essere configurate come due 5 GHz 4x4 più una 2,4 GHz 4x4
	- o oppure le due radio 5 GHz possono essere combinate in un'unica radio 8x8 a 5 GHz con il massimo potenza e prestazioni dello standard 802.11ax.
- Una radio di scansione dedicata un monitoraggio continuo della rete per migliorare i protocolli di sicurezza, rapporti di rete dettagliati e ottimizzazioni RF automatiche.
- Una radio IoT Bluetooth Smart 4.1 per i servizi di localizzazione basati su BLE
- Wifi: 802.11 a/b/g/n/ac Wave 2/ax
- SSID: WPA3, WPA2 (CCMP, AES, 802.11i), WPA2 Enterprise (802.1x/EAP), WPA PSK (TKIP), Open
- Interfacce: 1 x IEEE 802.3 10/100/1000 Mbps, 1 x IEEE 802.3bz 100/1000/2500/5000 Mbps, Auto sensing MDIX, 1 x USB 3.0
- Antenna: 2.4 GHz: 5 dBi, 5 GHz: 6.7dBi, 2.4/5 GHz: sensor 5 dBi / 6.3 dBi, BLE 5 dBi
- Max EIRP: 36 dBm @5 GHz, 31 dBm @2,4 GHz
- Max Power 35 W
- WLAN: 1024 clients, 16 SSIDs WPA3, WPA-TKIP, WPA2 AES, 802.1x 802.11w PMF
- Authentication Encryption: 802.1sx EAP-SIM/AKA, EAP-PEAP, EAP-TTLS,EAP-TLS MAC authentication to local database or external RADIUS
- Mesh: Multi-hop, either band
- Network. TCP connection log, NAT logging firewall, DHCP server, L2, L3 or DNS based access conrol, VLAN Pooling, RADIUS attribute VID VLAN per SSID per user
- Tunnel: L2TPv2,L2 GRE, PPPoe
- Certifications: Wi-Fi Alliance 802.11 a/b/g/n/ac/ax, PP2.0, FCC, IC, CE, EN 60601-1-2, EN 60950-1, IEC 62368-1 Safety, EN 60601-1-2 Medical, EN 61000-4-2/3/5 Immunity, EN 50121-1 Railway EMC, EN 50121-4 Railway Immunity, IEC 61373 Railway Shock & Vibration, UL 2043 Plenum, EN 62311 Human Safety/RF Exposure, WEEE & RoHS

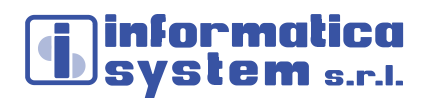

# *Software di monitoraggio Access Point*

Per la gestione della rete dell'intero Istituto Scolastico è richiesta la fornitura di un software di monitoraggio degli apparati radio su piatta forma cloud (sviluppata dalla stessa casa produttrice degli Access Point) avente le seguenti prestazioni minime:

 Monitoraggio degli Access Point da remoto per attività di controllo, verifica ed eventuale aggiornamento firmware.

Durata 36 mesi.

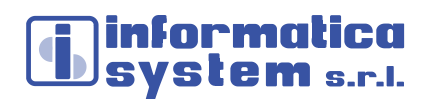

# *Switch*

Switch Poe per alimentare e collegare mediante unico cavo LAN alla rete dati gli AP;

Cambium MX-EX1010P con le seguenti caratteristiche tecniche:

- Porte: N.8 Gbit (Poe + 802.3af/at)
- Throughput: 20 Gbps
- Porte UPlink: 2xSFP
- Flash Storage: 128 MB
- DRAM: 512 MB
- CPU: 800 MHz
- Poe+ power budget: 75 W
- Pee+ Voltage: 54 V
- Fanless: si
- Layer: 2-3
- Manged: si

Cambium MX-EX2028P con le seguenti caratteristiche tecniche:

- Porte: N.24 Gbit (Poe + 802.3af/at)
- Throughput: 128 Gbps
- Porte UPlink: 4xSFP+
- Flash Storage: 128 MB
- DRAM: 512 MB
- CPU: 800 MHz
- Poe+ power budget: 400 W
- Pee+ Voltage: 54 V
- Fanless: no, internal fans 2
- Layer: 2-3
- Manged: si

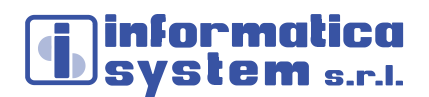

# *Firewall*

Per la gestione del sistema nel Plesso importante sarà fornito un firewall tipo Mikrotik Cloud Core Router 1016-12G con le seguenti caratteristiche tecniche:

- CPU: Tilera Tile-Gx16Cores (1.2GHz)
- Porte: N.12 Gigabit
- Ram: 2 GB
- Storage: 512 MB NAND, 512 KB flash
- Cache: 12 MBtotal on-chip
- Throughput: up to 17.8 mpps in fastpath more (wired speed), up to 12 Gbps with RouterOS queue/firewall configuraztion
- Alimentazione ridondante: si
- Case: 1 U rackmount
- LCD: color touchscreen

Per la gestione del sistema nei Plessi periferici sarà fornito un firewall tipo Mikrotik Routerboard 4011iGS+RM con le seguenti caratteristiche tecniche:

- CPU: 4 core AL21400 1.4 GHz
- Porte:  $N.10$  Gigabit +  $N.1$  SFP $+$
- Ram 1 GB
- Storage:512 MB NAND
- Throughput: up to 9,792.9 Mbps (bridging mode), up to 2158,2 Mbps (tunnels mode)
- Alimentazione input V: jack 12V/57V
- LCD: no

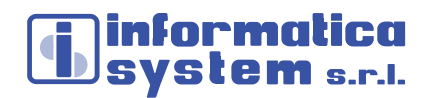

# *Gestione Integrata Utenti (ISMANAGER)*

## **APPLICAZIONE CLOUD WEB-BASED per la gestione dell'infrastruttura:**

applicazione Web-Based che semplifica le più comuni operazioni effettuabili sugli utenti. L'applicazione IsManager se presente verrà aggiornata all'ultima release disponibile in cloud, altrimenti verrà fornita.

Questa applicazione, suddivisa in moduli ha le seguenti funzionalità:

A) *MODULO BASE: GESTIONE UTENTI* 

Il modulo base consente di gestire le principali operazione sugli utenti:

- Duplicazione utenti
- Modifica Password
- Importazione utenti
- Disabilitazione/Abilitazione utenti
- Elimina Utente
- Gestione Appartenenza Utenti a Gruppi (i principali sono):
	- o Docenti-WiFi
	- o Studenti-WiFi
	- o Ospiti-WiFi

Con queste funzionalità si può decidere chi può navigare sulle varie riti WiFi:

- Per navigare con la rete WiFi-Docenti l'utente deve appartenere al gruppo Docenti-WiFi
- Per navigare con la rete WiFi-Studenti l'utente deve appartenere al gruppo Studenti-Wifi

Per navigare con la rete WiFi-Ospiti l'utente deve appartenere al gruppo Ospiti-WiFi

## *B) MODULO GESTIONE IMPORTAZIONE UTENTI/GRUPPI*

Mediante questo modulo è possibile effettuare l'importazione massiva degli utenti e la loro associazione ai gruppi:

- Creazione e Gestione Gruppi (le classi)
- Importazione massiva con assegnazione della classe di appartenenza

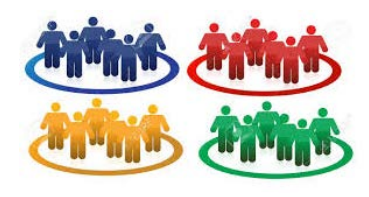

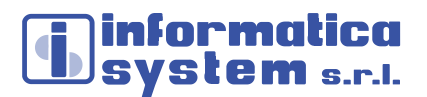

Gestione facilitata passaggio anno scolastico

- o Selezione classe provenienza e destinazione, selezione alunni da spostare dalla classe di provenienza alla classe di destinazione, in questo modo si possono mantenere gli alunni bocciati nella classe di provenienza oppure spostare alunni che cambiano sezione.
- o Eliminazione studenti delle quinte promossi

## *C) MODULO GESTIONE NAVIGAZIONE UTENTI/GRUPPI*

Questo modulo consente al Professore abilitato di decidere quando far navigare gli utenti e per quanto tempo:

- Gestione navigazione singolo allievo dal momento scelto dal professore per un tempo deciso dal professore.
- Gestione navigazione intera Classe dal momento scelto dal professore per un tempo deciso dal professore.

In questo caso il Docente sceglie per quanto tempo far navigare la propria classe, l'accesso al sistema viene fatto con il classico portale di autenticazione e la procedura di attivazione è molto semplice e intuitiva. Con questo modulo viene data al Docente la possibilità di decidere quando far navigare i propri alunni, può decidere in qualsiasi momento anche ad un certo punto della lezione e deve anche decidere per quanto tempo far navigare. Se un alunno della classe è già abilitato a navigare per altre disposizioni dovrà semplicemente "riloggarsi" quando scade il tempo di navigazione deciso dal professore.

## *D) MODULO GESTIONE ORARIA NAVIGAZIONE UTENTI /GRUPPI*

Questo modulo consente la programmazione degli accessi ad internet per le intere classi.

L'amministratore del sistema può programmare in anticipo quando abilitare la navigazione di interi gruppi mediante:

- Scelta della classe
- Scelta della ricorsività o di una sola volta

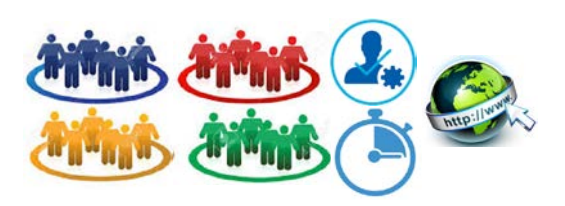

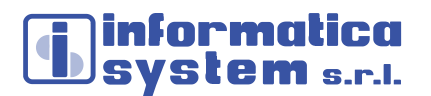

- **Descrizione**
- Inizio e fine periodo
- Ricorrenza (nel caso di ricorsività)
- Scelta in quale "rete" far navigare

Questo modulo è molto utile nel caso in cui i professori desiderano far navigare i propri studenti ma preferiscono non intervenire sul sistema. L'amministratore del sistema, sentite le esigenze dei professori, pianifica per tutti la navigazione temporizzata, in ogni momento può cancellare la programmazione

#### *E) MODULO GESTIONE TICKET*

Questo modulo permette la generazione e gestione ticket per

accesso ad internet a tempo utilizzabili sul portale di accesso delle varie reti Wi-Fi presenti all'interno della realtà scolastica.

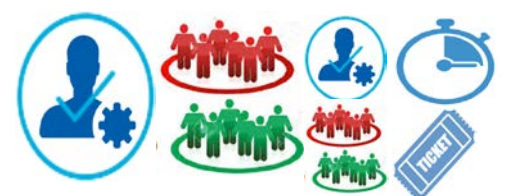

Questo modulo consente di generare un numero variabile di credenziali composte di utente e password casuali da distribuire a chi deve usare la rete Wi-Fi, eventualmente anche quella LAN, in modo saltuario.

L'amministratore del sistema può gestire i ticket mediante:

- Scelta della durata del ticket (variabile da mezzora a 6 ore)
- Numero di ticket da generare
- Scadenza ticket
- Generare ticket

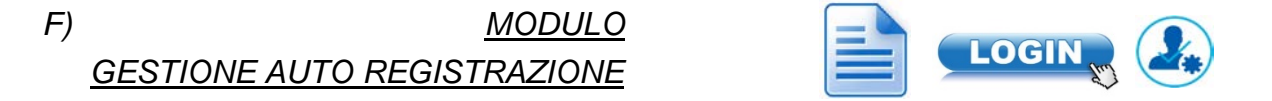

Questo modulo permette la gestione dell'auto registrazione degli utenti.

Con questo modulo la registrazione dell'utente sul sistema viene fatta dall'utente stesso, sulla pagina del portale comparirà un pulsante dove l'utente può inserire i suoi dati (nome, cognome, classe, password) e verrà creato un utente non abilitato a navigare.

Una volta registrato l'utente ha tempo un numero definito di giorni per andare di persona dall'amministratore del sistema per far validare la registrazione.

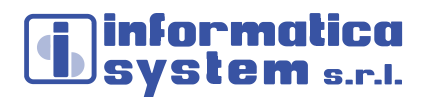

Il sistema è stato studiato per scoraggiare l'utilizzo improprio dell'auto registrazione per i seguenti motivi:

- L'utente che si registra ha tempo un numero definito di giorni per validare la registrazione dopo di che viene cancellato.
- L'utente che si registra deve essere validato dall'amministratore del sistema che controlla la corrispondenza dei dati di registrazione
- *G) MODULO GESTIONE REGOLE*

# *NAVIGAZIONE*

Questo modulo permette la gestione pilotata delle regole di navigazione, visualizzazione in tempo reale dei valori di traffico dati sulle varie reti Wi-Fi e cablate

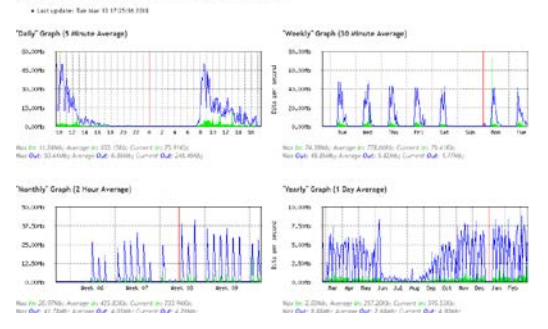

*H) Modulo Integrazione G-suite*

Questo modulo consente l'integrazione con la piattaforma G-Suite.

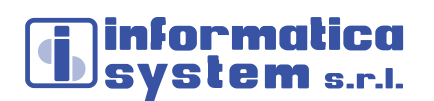

## *Protezione e filtri dei contenuti*

### **FLASHSTART, estensione per Mikrotik Web Filtering:**

- Impedire l'accesso a siti con contenuti pedopornografici, violenti e inadatti alla didattica, grazie alle blacklist sempre aggiornate.
- Bloccare i siti infetti che causano problemi ai pc
- Geolocalizzare: Blocco traffico verso i Paesi considerati a rischio "hacker e virus"
- Blocco delle sorgenti di Malware (siti web dannosi) come "sintomi" di pericolo.
- Funzione complementare a quella dei software anti-minaccia che l'utente ha installato sul PC o sugli altri dispositivi. Blocco di ransomware, virus, trojan bancari, botnet in oltre 250000 varianti
- Piattaforma online "DNS-filtered based" risponde alle richieste offrendo la possibilità di implementare policy di sicurezza e filtering sull'intera lan (es. aggiunta di whitelist e blacklist) e, al contempo, gestire anche singolarmente le diverse Sedi.
- Reportistica, online e schedulata via email, può fornire dati aggregati di tutte le Sedi oppure analizzare la singola Sede. Ogni report fornisce esclusivamente dati riassuntivi globali e senza riferimento alla navigazione della singola persona, rispettando così appieno le severe normative italiane sulla privacy e lo statuto dei lavoratori.
- Tramite i router di frontiera è stato poi circoscritto l'utilizzo del DNS filtrati in modo che gli utenti non possano bypassare la protezione centralizzata
- Safe Search, filtro sui motori di ricerca (Google e Bing) o Scheduling delle policy di accesso.

#### **Protezione Malware**

FlashStart è in grado di mitigare e bloccare malware, botnet, phishing, attacchi DDOS, ransomware ed altre minacce, grazie alle migliori fonti di protezione globali e con grande puntualità e tempestività.

#### **Filtro contenuti**

Il filtro di contenuti indesiderati provvede al blocco dell'accesso ai siti web inappropriati, violenti, sgradevoli oppure di sicura distrazione. FlashStart permette un'elevata personalizzazione della protezione in base ad oltre 90 categorie di Blacklist costantemente aggiornate.

#### **Geolocation**

Rafforza la protezione bloccando, su richiesta, l'accesso a siti web ospitati su server residenti in Paesi ad alta concentrazione di minacce e frodi informatiche.

# informatica System s.r.ı.

Grazie ad un'interfaccia intuitiva, è possibile restringere la navigazione soltanto nei Paesi considerati sicuri.

### **Protezione motori di ricerca**

Rimuove automaticamente i risultati di ricerca di contenuti, immagini e video inadatti (es. sito per adulti, violenti, ecc.) dai principali motori internazionali, senza possibilità di disabilitazione da parte dell'utente.

### **Reportistica e analisi del traffico**

Offre all'amministratore di rete una chiara visione di come viene utilizzato Internet nella propria Organizzazione, selezionando i report preferiti e schedulando la ricezione delle analisi del traffico Internet. La reportistica è conforme alla normativa GDPR.

#### **Multi-profilo**

Consente ai Partner ed alle Organizzazioni multi-sede la gestione dell'intero parco Clienti tramite un'interfaccia unificata, mantenendo ogni aspetto della sicurezza IT sempre sotto controllo

## **Cablaggio**

I lavori e le attività di cablaggio dovranno essere eseguiti a regola d'arte, secondo gli standard di riferimento e dovranno essere conformi alle normative vigenti in materia ed in ambito di sicurezza e compatibilità elettromagnetica. Vista la specificità dei luoghi in cui queste opere verranno realizzate, ovvero trattandosi di plessi scolastici con presenza di minori, sarà riservata la massima attenzione in tutte le fasi di installazione.

Tutti i componenti passivi di cablaggio utilizzati per gli adeguamenti dovranno essere di primaria marca.

ARMADIO DI RETE DATI RACK MODELLO 9 Unità – A muro – Dimensione 467x600x600 mm

colore ral 7016 – Laterali asportabili

Completo di barra di alimentazione 8 prese + interruttore luminoso e patch pannel 24p

I punti rete saranno realizzati con scatola tipo 503 conforme alla normativa vigente, completi di placca e modulo rj45 Cat 6°, cavo rete cat 6A, con guaina LSZH B2CA certificato per essere usato in ambienti scolastici e terminato su apposito patch pannel presente in armadio rack.

Al termine dei lavori sarà rilasciata la certificazione dell'impianto rete dati completamente cablato che dichiarerà la corretta rispondenza ai requisiti fissati dalle Normative in vigore, in Conformità con gli Standard del settore e alle caratteristiche della "categoria" richiesta dal progetto.

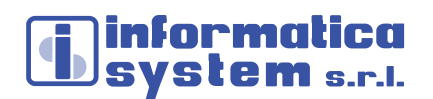

## *Servizi*

### - INSTALLAZIONE E CONFIGURAZIONE APPARATI ATTIVI E SOFTWARE:

Secondo le linee progettuali da Voi indicate, attività eseguita da personale tecnico qualificato e con certificazioni specifiche (Cambium CnPilot Certified , Mikrotik Certified Routing Engineer e Mikrotik Certified Network Associate e Flashstart)

## - SITE SURVEY:

Per validare la rete wi-fi, utilizzando un apposito software di misurazione Netally Airmagnet Survey Pro

## - MISURAZIONE E CERTIFICAZIONE CAMPO ELETTROMAGNETICO

misurazione dei valori del campo elettromagnetico dopo le attività di installazione degli Access Point. I report delle misurazioni saranno allegate alla documentazione per il collaudo e saranno effettuate con strumento specifico SMP2-Dual

## - FORMAZIONE:

Sessione formativa all'uso ed alla gestione dell'infrastruttura di rete Lan e Wi-Fi implementata, effettuato da personale certificato

## - ASSISTENZA, MANUTENZIONE E MONITORAGGIO

Servizio di assistenza e manutenzione da remoto e/o on site, per una durata di 36 mesi.

- L'impianto complessivo di tutti gli apparati attivi sarà costantemente monitorizzato con attivazione di avvisi in tempo reale in modo da garantire una continuità di funzionamento.
- Sostituzione Apparati in garanzia in caso di guasti e malfunzionamenti.
- Analisi dei malfunzionamenti hardware e software Correzione errori di configurazione e ripristino funzionalità
- Escalation su supporto tecnico dei fornitori
- Gestione delle configurazioni degli apparati di rete
- Aggiornamenti software
- Abilitazione di eventuali nuove funzioni
- Analisi periodica dei sistemi per verificare il funzionamento

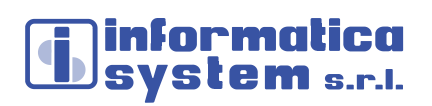

- COLLAUDO:

Collaudo di quanto implementato in contraddittorio con il collaudatore designato dall'Istituto Scolastico.

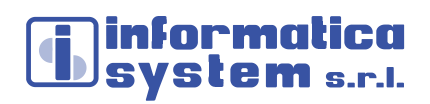

## **CONDIZIONI FORNITURA**

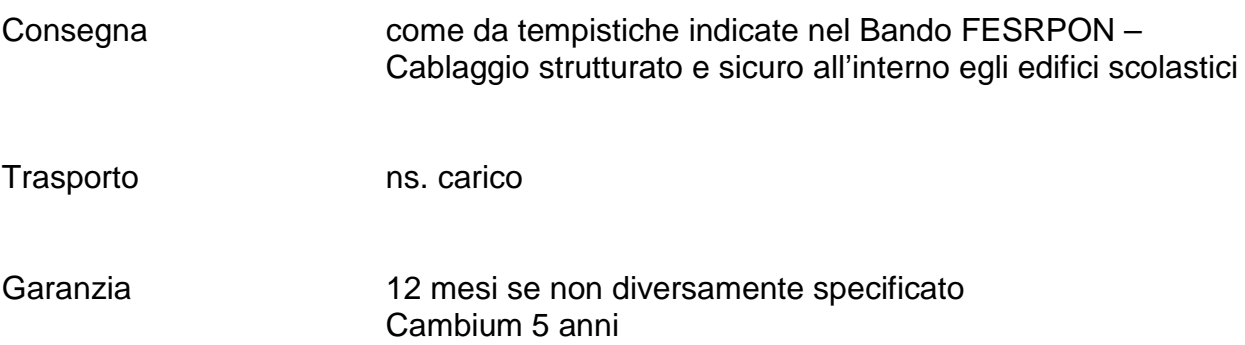